# **НАЦИОНАЛЬНЫЙ ИССЛЕДОВАТЕЛЬСКИЙ УНИВЕРСИТЕТ МОСКОВСКИЙ ЭНЕРГЕТИЧЕСКИЙ ИНСТИТУТ Кафедра робототехники, мехатроники, динамики и прочности машин**

## **Выпускная квалификационная работа. Правила оформления**

Выпускная квалификационная работа (ВКР) показывает, способен ли студент исследовать конкретную научную проблему в области прикладной механики, найти её решение и сформулировать четкие выводы по результатам своей работы. Отчет по ВКР должен содержать:

- цели и задачи исследования,
- анализ научной литературы по теме ВКР,
- постановку задачи, описание входных и выходных параметров, изложение
- применяемых подходов и методов,
- расчетную часть,
- анализ полученных результатов,
- выводы.

Выпускная работа должна быть написана грамотно, аккуратно, с применением научной и инженерной терминологии в области темы ВКР.

### **1. Оформление ВКР**

ВКР должна иметь следующую структуру:

- Титульный лист
- Задание
- Аннотация (страница не нумеруется)
- Содержание с указанием страниц
- Введение
- Главы с изложением основных результатов работы
- Заключение
- Список литературы
- Приложения

**Титульный лист** выпускной работы оформляется на специальных бланках, разработанных Учебным управлением НИУ «МЭИ».

**Аннотация** объемом до 0,5 стр. Представляет собой краткую информацию о содержании работы. Рекомендуется на этой же странице дать текст аннотации на одном из европейских языков (английском, французском или немецком); иностранным гражданам – на родном языке.

**Введение**. Во введении должна быть отражена актуальность темы, определены цель, задачи, подходы и методы исследования. Актуальность темы ВКР обосновывается на основании анализа современной научной литературы по теме исследования.

**В главах** излагаются постановка задачи, научные гипотезы, описываются входные и выходные параметры, приводятся методики, расчеты, проводится анализ результатов.

**Заключение**. В заключении формулируются главные выводы, показывающие достигнутый уровень решения задач исследования.

**Список литературы**. В список включается использованная литература с указанием библиографических данных.

**Приложения.** Не вошедшие в основной текст материалы приводятся в конце работы в виде приложений. Это могут быть иллюстрации, таблицы, графики, программные коды и т.п. Приложения нумеруются. Каждое приложение должно начинаться с новой страницы, в правом верхнем углу иметь надпись "Приложение" с указанием порядкового номера и заголовок посередине страницы. Располагаются приложения в порядке появления ссылок на них в тексте.

## **Оформление текста ВКР**

Печатать следует на одной стороне листе формата A4 (210 x 297 мм). Шрифт: Times New Roman, 14 пт., 1,5 интервала (одинаковый для всего основного текста), выравнивание по ширине. Поля станицы: верхнее и нижнее - 25 мм; правое – 10 мм; левое - 25 мм. Абзацный отступ – 5 знаков (1,25 см) и одинаков для всего текста.

Введение, каждая глава, заключение, список литературы начинаются с новой страницы, параграфы идут по тексту подряд. Выводы также идут по тексту подряд без отрыва от текста главы. Параграф отделяется от текста сверху интервалом 18 пт., снизу – 12 пт.

Названия параграфов начинаются с абзацного отступа и пишутся строчными буквами. Названия глав и слова "ВВЕДЕНИЕ", "ЗАКЛЮЧЕНИЕ" печатаются заглавными буквами. Абзацный отступ – 3 знака (0,75см) и одинаков для всех заголовков. В конце заголовков (названий глав, слов "ВВЕДЕНИЕ", "ЗАКЛЮЧЕНИЕ" и т.п.) и названий (рисунков, таблиц) точка не ставится.

### **Нумерация страниц и разделов**

Нумерация страниц – сверху, посередине. Страницей с номером один является титульный лист. На титульном листе и аннотации номера страниц не ставятся. Нумерация параграфов, рисунков, формул двойная через точку (первая цифра – по номеру главы, второе число - по порядку в пределах главы). В нумерации значок № не нужен.

Иллюстрации, таблицы, графики, расположенные на отдельных листах, включаются в общую нумерацию страниц.

Основная часть работы состоит из разделов, подразделов, глав, параграфов, пунктов и подпунктов. Они нумеруются (кроме введения, заключения, списка литературы, приложений) арабскими цифрами.

Пример:

Раздел 1,

Подраздел 1.1

Разделы и подразделы должны иметь заголовки. Слово "раздел" не пишется. Названия параграфов начинаются с абзацного отступа и пишутся строчными буквами. Названия глав и слова "ВВЕДЕНИЕ", "ЗАКЛЮЧЕНИЕ" печатаются заглавными буквами. Абзацный отступ – 3 знака (0,75см) и одинаков для всех заголовков. В конце заголовков (названий глав, слов "введение", "заключение" и т.п.) и названий (рисунков, таблиц) точка не ставится.

### **Графический материал**

Каждый рисунок должен иметь номер, название и ссылку на него в тексте (например, рис. 3.1). Подрисуночная подпись располагается по центру. Размер подрисуночной надписи - 12 пт. В конце подрисуночной надписи точка не ставится.

Пример.

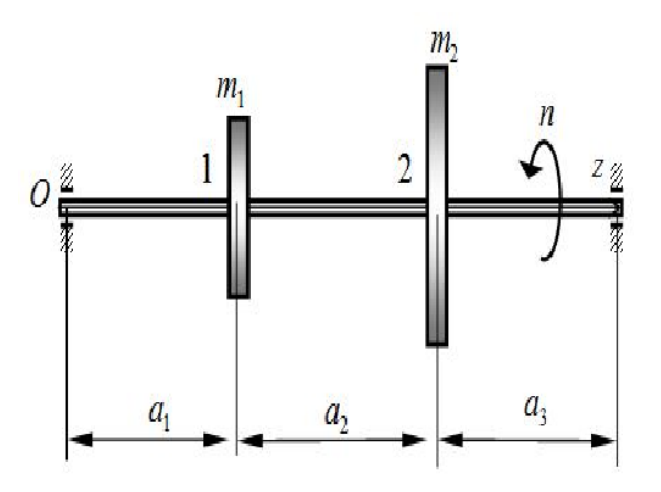

Рисунок 3.1. Вал с двумя дисками

Рисунок должен быть расположен сразу после абзаца со ссылкой (если допускает его размер) или на следующей странице (если по-другому не получается). В параграфах с большим числом страничных рисунков и малым объемом текста можно группировать рисунки в конце параграфа. Подрисуночная надпись рисунков, располагаемых альбомно, должна находиться посередине.

На графиках должны быть обозначены оси и размерность соответствующих величин. Размерности величин рекомендуется давать в системе СИ.

Если в работе только одна иллюстрация, её нумеровать не следует и слово "Рисунок" под ней не пишут.

### **Таблицы**

Цифровой материал рекомендуется помещать в работе в виде таблиц. Таблицу следует располагать в работе непосредственно после текста, в котором она упоминается впервые, или на следующей странице. Каждая таблица должна иметь номер, название и ссылку на нее в тексте (например, таблица 2). На все таблицы должны быть ссылки в тексте.

Таблицы следует нумеровать арабскими цифрами порядковой нумерацией в пределах всей работы. Номер следует размещать в правом верхнем углу над заголовком таблицы после слова "Таблица". Допускается нумерация таблиц в пределах раздела. Текст в таблицах набирают шрифтом 12 пт. Если в работе одна таблица, её не нумеруют и слово "Таблица" не пишут. Каждая таблица должна иметь заголовок, который помещается ниже слова "Таблица". Слово "Таблица" и заголовок начинаются с прописной буквы, точка в конце заголовка не ставится.

Пример.

Таблица 1

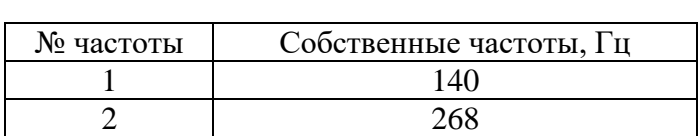

Собственные частоты изгибных колебаний вала

Заголовки граф таблицы должны начинаться с прописных букв, подзаголовки со строчных, если последние подчиняются заголовку. Заголовки граф указываются в единственном числе.

Таблицу следует размещать так, чтобы читать её без поворота работы, если такое размещение невозможно, таблицу располагают так чтобы её можно было читать, поворачивая работу по часовой стрелке. При переносе таблицы шапку таблицы следует повторить, и над ней размещают слова "Продолжение таблицы", с указанием её номера. Если шапка таблицы велика, допускается её не повторять, в этом случае следует пронумеровать графы и повторить их нумерацию на следующей странице. Заголовок таблицы не повторяют.

Если цифровые или иные данные в какой-либо строке таблицы отсутствуют, то ставится прочерк. Разделять заголовки и подзаголовки боковика и граф диагональными линиями не допускается. Если все показатели, приведённые в таблице, выражены в одной и той же единице, то её обозначение помещается над таблицей справа.

Заменять кавычками повторяющиеся в таблице цифры, математические знаки, знаки процента, обозначения марок материала, обозначения нормативных документов не допускается.

#### **Формулы и уравнения**

Формулы располагаются как новый абзац. Абзацный отступ для формулы – 5 знаков (1-1,25 см) Номер формулы располагается у правого края. Формулы оформляются редактором формул. Буквы русского и греческого алфавита в формулах и тексте – прямым шрифтом, латинского – курсивом.

Пояснение значений, символов и числовых коэффициентов следует приводить непосредственно под формулой в той же последовательности, как и в формуле. Значение каждого символа и числового коэффициента следует давать с новой строки, первую строку пояснения начинают со слова "где" без двоеточия.

Уравнения и формулы следует выделять из текста в отдельную строку. Выше и ниже каждой формулы или уравнения должно быть оставлено не менее одной свободной строки. Нумерация формул - двойная через точку (первая цифра - по номеру главы, второе число по порядку в пределах главы). В нумерации значок № не нужен.

Если уравнение не умещается в одну строку, оно должно быть перенесено после знака равенства (=), или после знака плюс (+), или после других математических знаков с их обязательным повторением в новой строке.

Формулы и уравнения в работе следует нумеровать порядковой нумерацией в пределах всей работы арабскими цифрами в круглых скобках в крайнем правом положении напротив формулы. Допускается нумерация формул в пределах раздела.

### **Литература**

Необходимо максимально использовать современную литературу последних годов издания, особенно это касается обзора литературы, приведенного во введении для обоснования актуальности исследования. На каждую позицию списка должна быть ссылка в тексте.

В каждой позиции списка литературы указывать:

1. Если книга: автора (инициалы после фамилии), название книги, город, издательство, год.

Пример.

Мишенков Г.В. Прикладные задачи виброударозащиты аппаратов, машин и оборудования. - М.: Издательский дом МЭИ, 2006.

2. Если журнал: автор, название статьи, название журнала, год, номер, страницы, на которых находится статья.

Пример.

Болотин В.В., Радин В.П., Чирков В.П., Щугорев А.В. Устойчивость участка трубопровода с упругой опорой // Известия РАН. Механика твердого тела, 2009, № 1, с. 174-184.

3. Пример ссылки на статью в электронном журнале (должна присутствовать электронная ссылка на статью в журнале):

Назаров Ю.П., Позняк Е.В. Определение коэффициента динамичности в расчетах на сейсмостойкость [Электронный ресурс] // Строительство: наука и образование. 2015. № 1. Ст. 2. http://www.nso-journal.ru/public/journals/1/issues/2015/01/2\_Nazarov.pdf

**Ориентировочный объем ВКР** (без приложений) составляет не менее:

- для выпускной работы бакалавра – 60 страниц;

- для магистерской диссертации – 100 страниц.

ВКР должна быть переплетена в жесткий переплет.

### **2. Подготовка к защите**

ВКР считается допущенной к защите при наличии письменной рецензии рецензента и отзыва научного руководителя, после получения на титульном листе подписей научного руководителя и допуска заведующего кафедрой (или заместителя заведующего кафедрой по учебной работе).

Для ВКР бакалавра рецензент назначается из числа преподавателей или научных сотрудников выпускающей кафедры. Для ВКР магистра руководитель ВКР рекомендует рецензента из числа специалистов, занимающихся профессиональной деятельностью по направлению исследования.

Полностью оформленную ВКР автор сдает руководителю за 10 рабочих дней до защиты и присылает на электронную почту руководителя.

Не позднее чем за 7 рабочих дней до защиты автор передает ВКР рецензенту.

ВКР, отзыв руководителя и рецензия на работу должны быть представлены на подпись заведующему кафедрой для допуска к защите не позднее, чем за 2 рабочих дня до заседания ГАК.

### **Организация защиты**

Защита состоит из следующих этапов:

1. Сообщение секретаря комиссии о теме работы, руководителе и авторе работы (Ф.И.О.,

группа).

2. Доклад автора о содержании работы и основных выводов (отводится до 10 минут).

3. Представление отзыва научного руководителя.

4. Представление рецензии и ответы на поставленные в ней вопросы.

5. Вопросы членов ГАК, присутствующих на защите преподавателей и ответы на вопросы

(отводится до 15 минут).

Решение по докладу и результатам защиты работы члены ГАК выносят на закрытом заседании с указанием оценки по пятибалльной шкале и принятием рекомендации о продолжении обучения в магистратуре/аспирантуре, если это целесообразно.

После окончания закрытого заседания председатель ГАК сообщает студентам решение комиссии, включая оценки за работу, и зачитывает рекомендации о продолжении обучения в аспирантуре/магистратуре (если таковые имеются).

Экземпляр выпускной работы хранится на выпускающей кафедре в течение 5 лет.